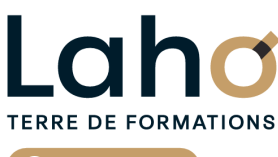

C<sub>2</sub> CCI HAUTS-DE-FRANCE

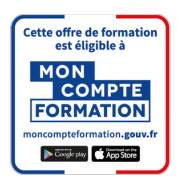

### **FORMATION INTER-ENTREPRISES \* 4 jours**

# **EXCEL : Macro-commandes et VBA | Niveau Expert**

### **Programmer en VBA**

## **à partir de 1560 € net de taxe par participant**

### **OBJECTIFS DE LA FORMATION**

- Être capable d'automatiser des commandes répétitives et intervenir dans la programmation VBA
- Savoir créer un formulaire VBA, utiliser les instructions de programmation les plus courantes
- Savoir corriger, débugger une programmation VBA

# **PUBLIC VISÉ**

Tout public

### **PRÉ-REQUIS** Sans niveau spécifique

### **AIDES AU FINANCEMENT \*\*** POLEEMPLOI \*\* sous conditions

### **MODALITÉS PÉDAGOGIQUES**

100% Présentiel

### **MÉTHODES ET OUTILS PÉDAGOGIQUES**

Mise en situation Alternance d'apports théoriques et d'exercices pratiques

### **MODALITÉS D'ÉVALUATION**

Processus d'évaluation des acquis tout au long de la formation Evaluation de fin de formation individuelle par le formateur

### **MODALITÉS D'ACCÈS**

Bulletin d'inscription

## **ACCESSIBILITÉ ET HANDICAP** Contactez-nous

\* Toutes nos formations sont possibles en INTRA-ENTREPRISE (devis sur demande).

Retrouvez toutes les informations sur **laho-formation.fr D** N° Vert 0 805 384 384

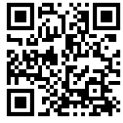

### **PROGRAMME DE LA FORMATION**

#### **Découpage par demi-journée :**

#### **1. INTRODUCTION ET MACRO-COMMANDES**

Questions / Réponses

**INTRODUCTION** 

- $\bullet$  Introduction sur la bonne utilisation des noms
- Noms statiques et dynamiques

LES MACRO-COMMANDES

- Création et utilisation des macros par auto-enregistrement
- Enregistrement en relatif / absolu
- Affecter une macro à un objet, un bouton dans le ruban ou la barre d'accès rapide

#### **2. APPROCHE VBA**

- Modifier une macro enregistrée dans l'éditeur VBA
- Approche de quelques instructions VBA MSGBOX, INPUTBOX
- Approche du menu développeur
- Enregistrer son fichier avec le bon format

#### **3. INTRODUCTION A LA PROGRAMMATION VBA**

DECOUVERTE DE L'INTERFACE VBA

- Écrire directement une macro dans l'éditeur
- Travailler avec les cellules, sélectionner, se déplacer, atteindre, remplir, vider ou supprimer
- Documenter le code
- Simplifier le code

#### VARIABLES

- Déclarer et utiliser des variables pour optimiser le code
- Qu'est-ce qu'une variable ?
- Déclaration d'une variable obligatoire ou pas
- Différents types de variables
- Variables statiques, publiques
- Portée des variables
- Commande simple VBA

#### **4. CONDITIONS**

- If...then...else
- Select Case
- Boucles (For…next / For each…next / While…Wend / Do…Loop)

**AULNOY-LEZ-VALENCIENNES COMPIEGNE LENS**

#### **5. AUTRES COMMANDES ET INSTRUCTIONS VBA**

- Création d'un formulaire
- Macro-fonctions
- Macros évènementielles

#### **6. DEBOGAGE ET GESTION DES ERREURS**

- Mode pas-à-pas /Points d'arrêts
- Variables espions
- Fenêtre d'exécution
- Traitement des erreurs
- Travailler avec les boîtes de dialogues

#### **7. USERFORM**

- Création d'un UserForm
- Insertion des contrôles UserForm (liste déroulante, case à cocher, bouton d'options)
- Propriétés des contrôles et programmation des évènements
- Insertion des données du formulaire dans une base de données Sauvegarder le code

#### MISE EN PRATIQUE

#### **8. MENU DEVELOPPEUR**

- Approfondissement du menu développeur
- Mise en pratique et approfondissement

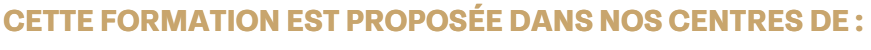

**ROUBAIX SAINT-QUENTIN**

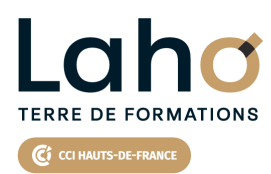

Retrouvez toutes les informations **sur laho-formation.fr**

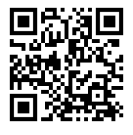

Besoin d'être contacté·e pour plus d'informations ou pour un devis ? Appelez notre conseiller pour un premier entretien gratuit et sans engagement.

### **PROCHAINES SESSIONS**

#### **AULNOY-LEZ-VALENCIENNES**

Session 1 : 13, 14, 20 et 27 mai 2025 Session 2 : 4, 5, 12 et 19 novembre 2025

#### **COMPIEGNE**

Session 1 : 5, 6, 9 et 10 décembre 2024 Session 2 : 18, 19, 25 et 26 mars 2025 Session 3 : 10, 11, 17 et 18 septembre 2025

#### **LENS**

Session 1 : 11, 12, 18 et 19 décembre 2024 Session 2 : 29, 30 janvier, 5 et 6 février 2025 Session 3 : 24, 25, 29 et 30 avril 2025 Session 4 :18, 19, 24 et 25 juin 2025 Session 5 :6, 7, 13 et 14 novembre 2025

Session 6 : 15, 16, 18 et 19 décembre 2025

#### **ROUBAIX**

Session 1 : 18, 19, 25 et 26 mars 2025 Session 2 :10, 11, 17 et 18 septembre 2025

#### **SAINT-QUENTIN**

Session 1 : 15, 16, 22 et 23 avril 2025 Session 2 :15, 16, 22 et 23 octobre 2025

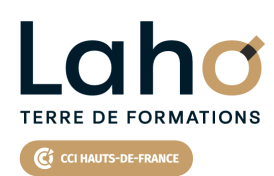

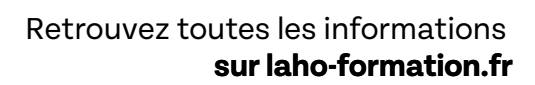

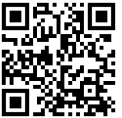

Besoin d'être contacté·e pour plus d'informations ou pour un devis ? Appelez notre conseiller pour un premier entretien gratuit et sans engagement.